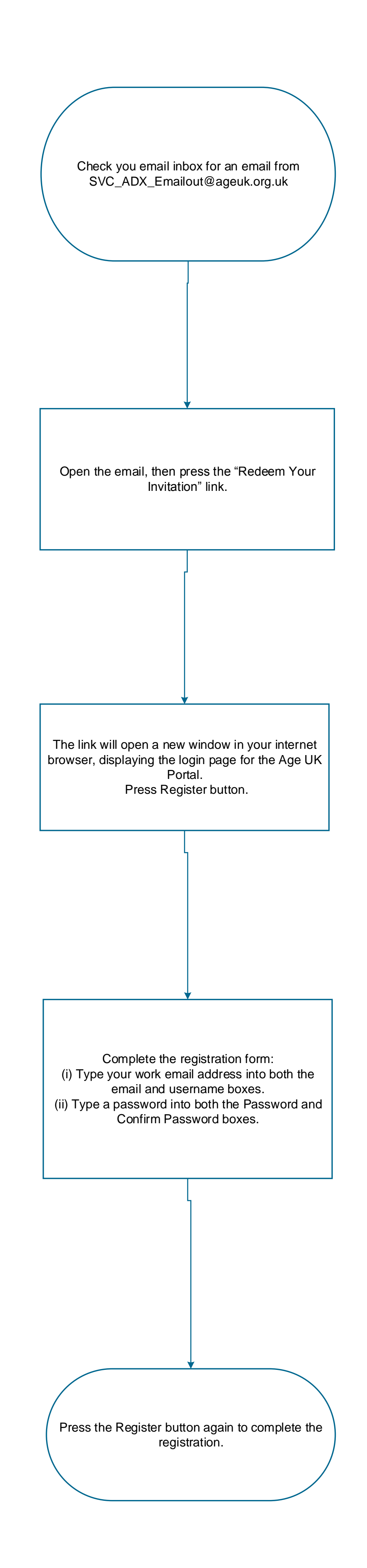

Process: Getting Started

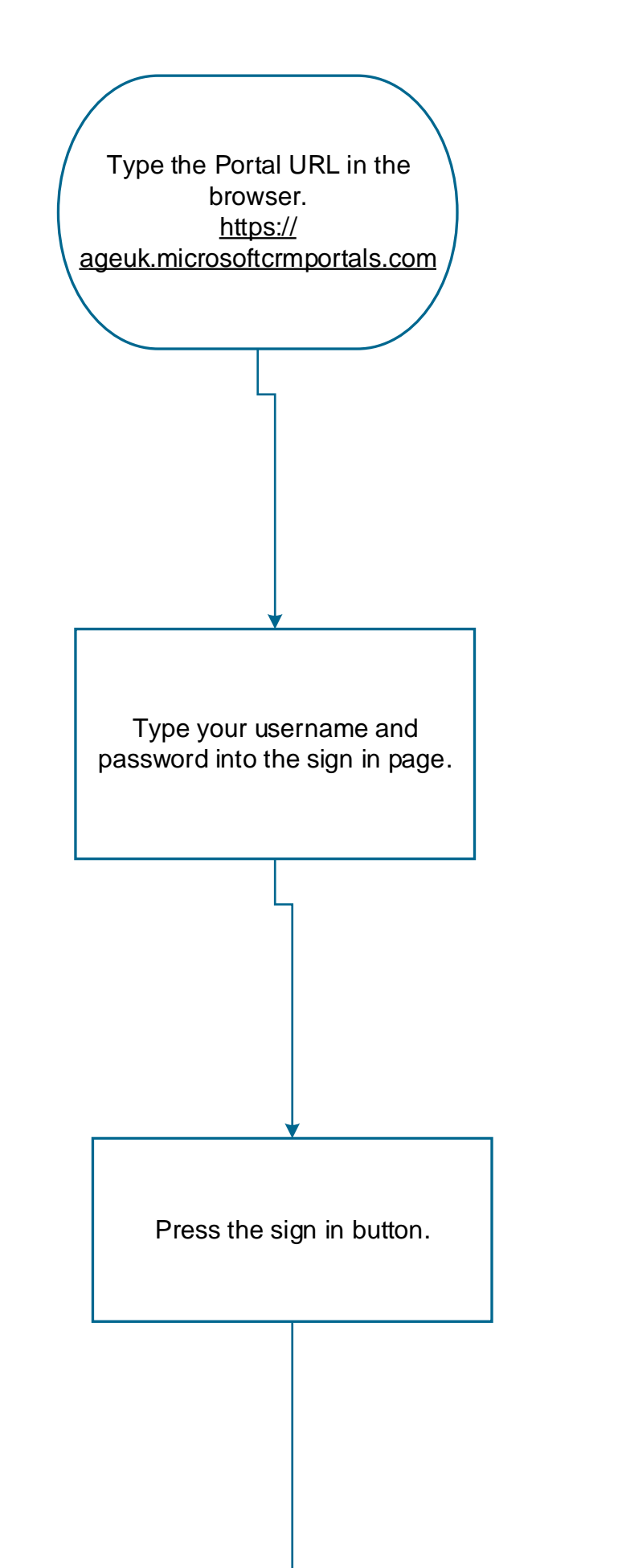

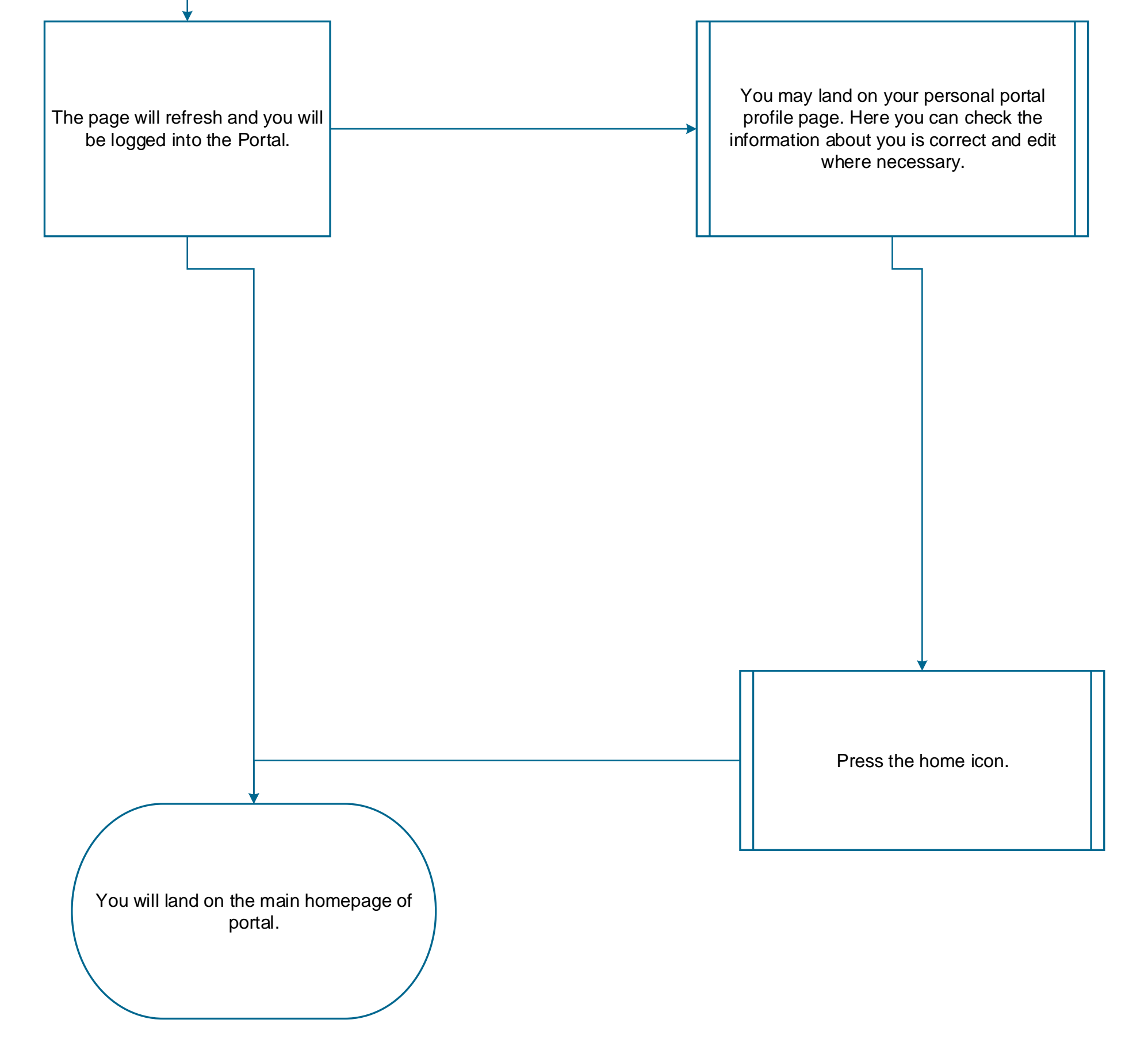

## Process: Signing Into The Portal

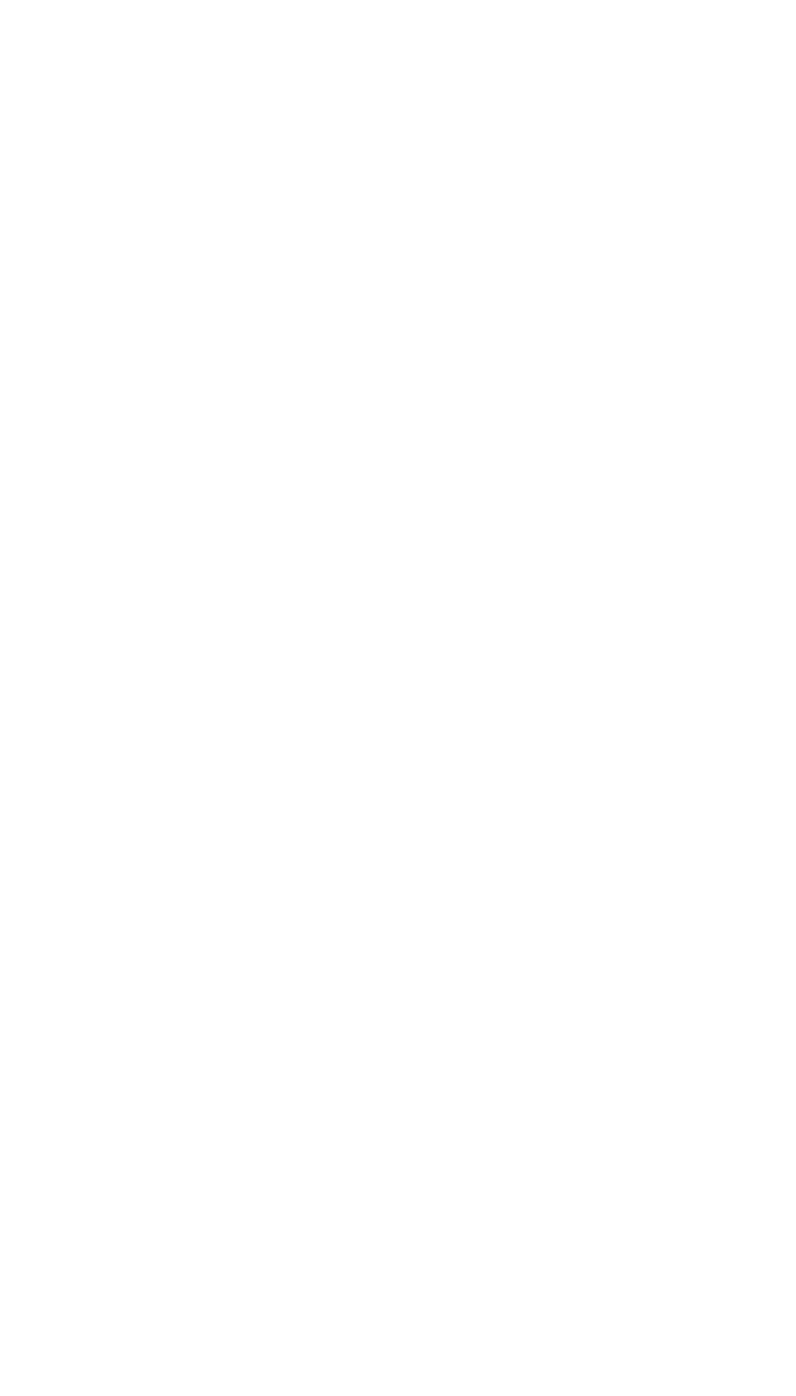

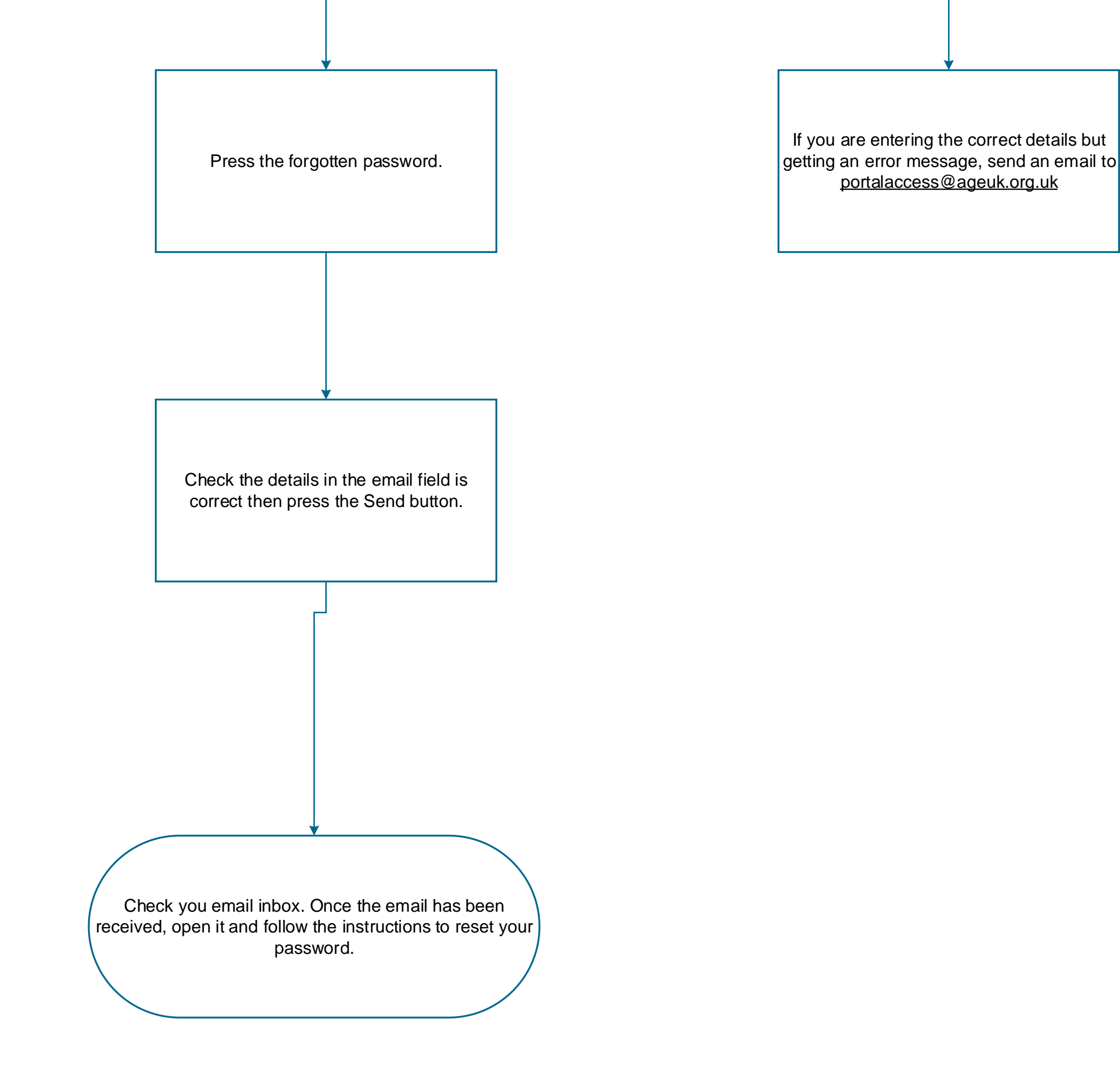

Process: Problems Logging In

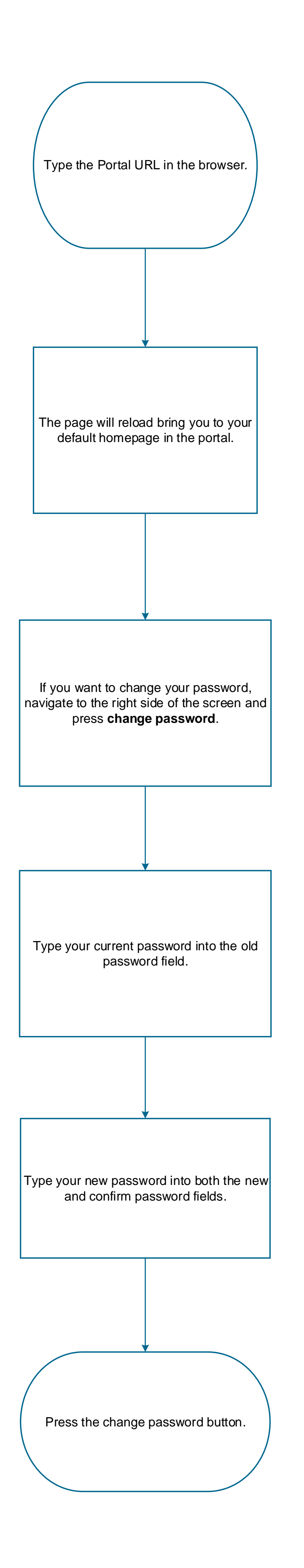

Process: Changing Your Password

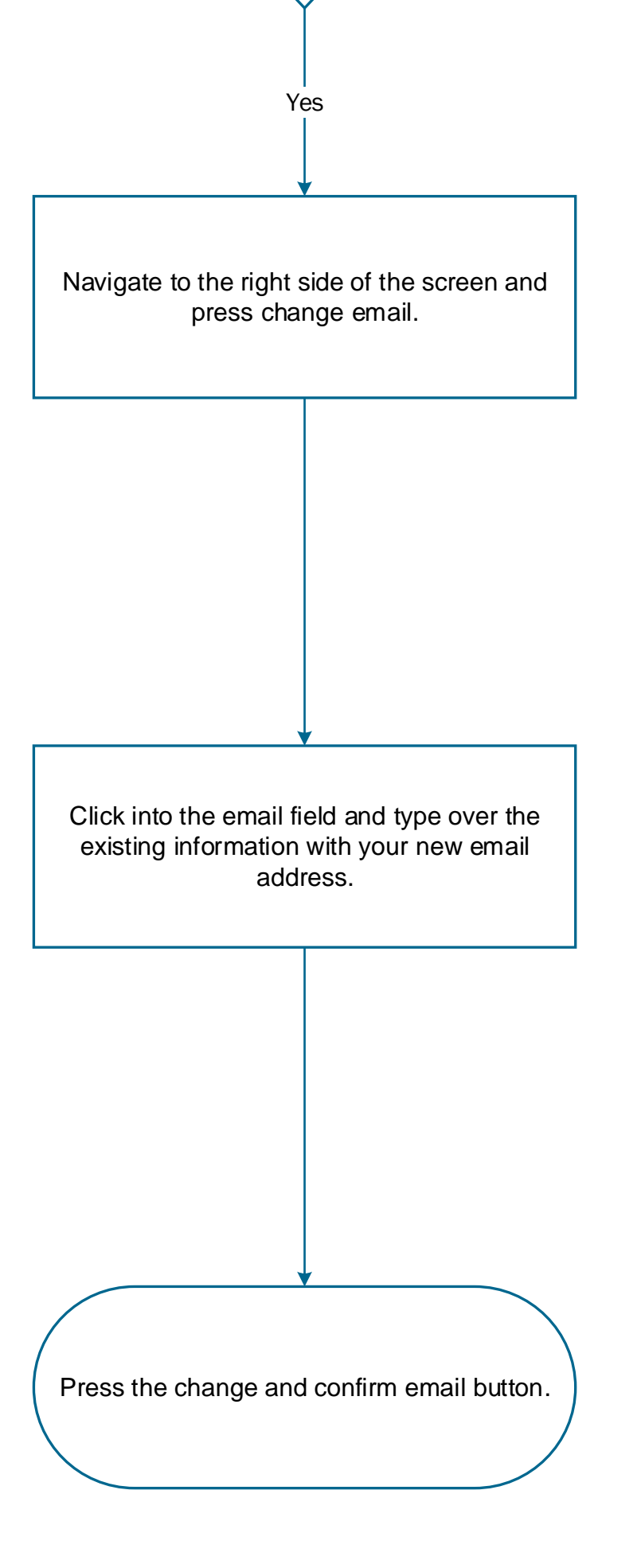

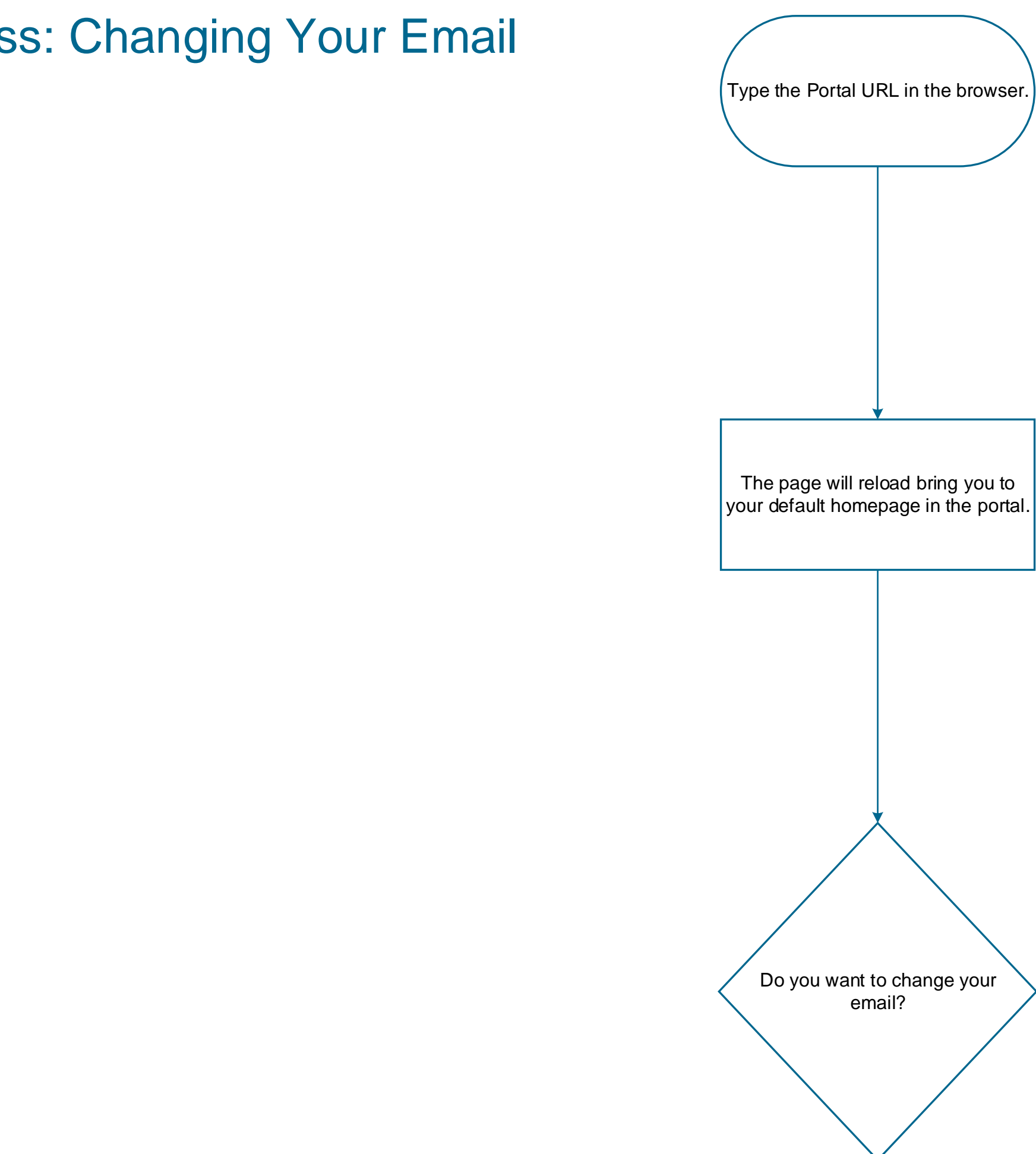

## Process: Changing Your Email